# **Biblatex-shortfields**

#### **Using short version of fields**

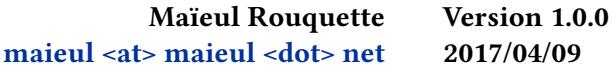

### **Contents**

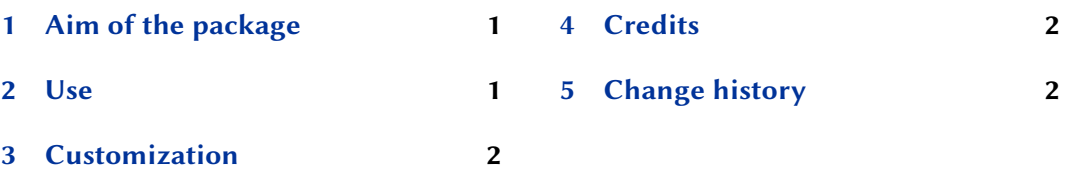

## **1 Aim of the package**

[The biblatex package](#page-1-0) provide shortseries and shortjournal field, but default styles didn't use them.

It also provides a mechanism to print the equivalence between short forms of fields and long fields (\printbiblist), but this mechanism does not allow to mix between different type of short fields, for example, between short forms of journal title and short forms of series title.<sup>1</sup>

This package provides solution to these two problems:

- If a shortjournal field is defined, it prints it instead of the \journal field.
- If a shortseries field is defined, it prints it instead of the \series field.
- It provides a \printbibshortfields command to print a list of the sort forms of the fields.
- This list also includes the *claves* defined with the *biblatex-claves* package **v. 1.2 or later**.

## **2 Use**

You must load the package after the biblatex package.

```
\usepackage[…]{biblatex}
\usepackage{biblatex-shortfields}
```
<sup>1</sup>Cf. https://github.com/plk/biblatex/issues/317.

<span id="page-1-0"></span>You just need to put \printbibshortfields when you need to print the shortlist. The command take an optional argument, which could contain options in the optional argument of \printbibliography, except check and \env options.

For example, to change the title of this list, use:

```
\printbibshortfields[title=List of shorthands]
```
The equivalence between short and long form of field are determined by the entries. For example, if you want to tell that "Corpus Christianorum Series Apocryphorum" is abbreviated "CCSA", your entries in this series must contains the following fields:

```
@entrytype{key,
  Fields …,
 Series = {Corpus Christianorum Series Apocryphorum},
 Shortseries = {CCSA}}
```
The only exception is for *claves*, which abbreviations are determined by the mechanism used in the *biblatex-claves* package.

See the example file.

#### **3 Customization**

You can [change th](./example-biblatex-shortfields.tex)e width devoted to the abbreviations by redefining the \shortfieldswidth length, using \setlength. Default value is 4 em.

For more customization, contact us. If your need is generic, we will add it in the package.

#### **4 Credits**

This package was created for Maïeul Rouquette's for Hélène Wiener's needs.<sup>2</sup> The original idea of the code is explained in Maïeul Rouquette's website.<sup>3</sup>

All issues can be submitted, in French or English, in the Framasoft's issues page<sup>4</sup>.

### **5 Change history**

**1.0.0 2017-04-02**

First public release.

 $^{2}$ http://geekographie.maieul.net/144#forum1736.

<sup>3</sup> http://geekographie.maieul.net/99.

<sup>4</sup> https://git.framasoft.org/maieul/biblatex-shortfields/issues.